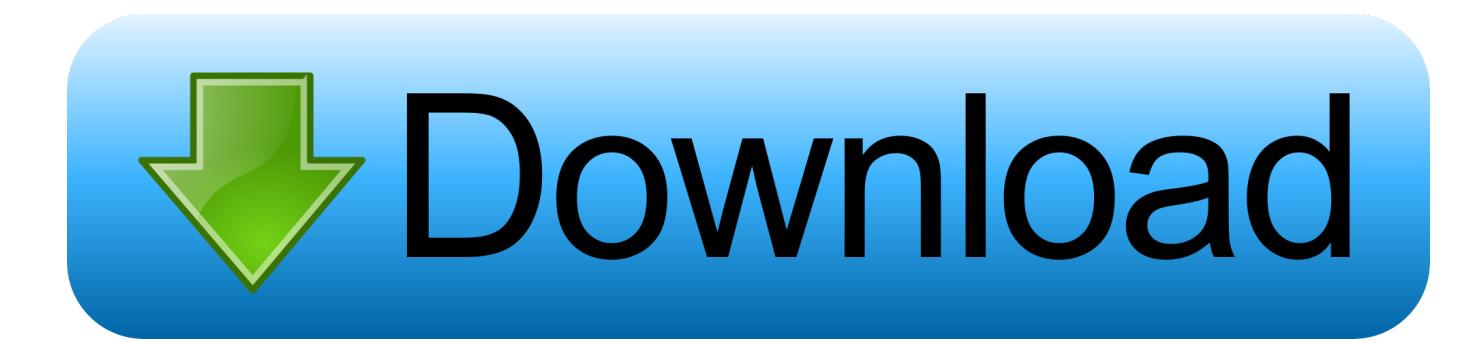

[Program Menghilangkan Sensor Pada Videol](https://tiurll.com/1old0y)

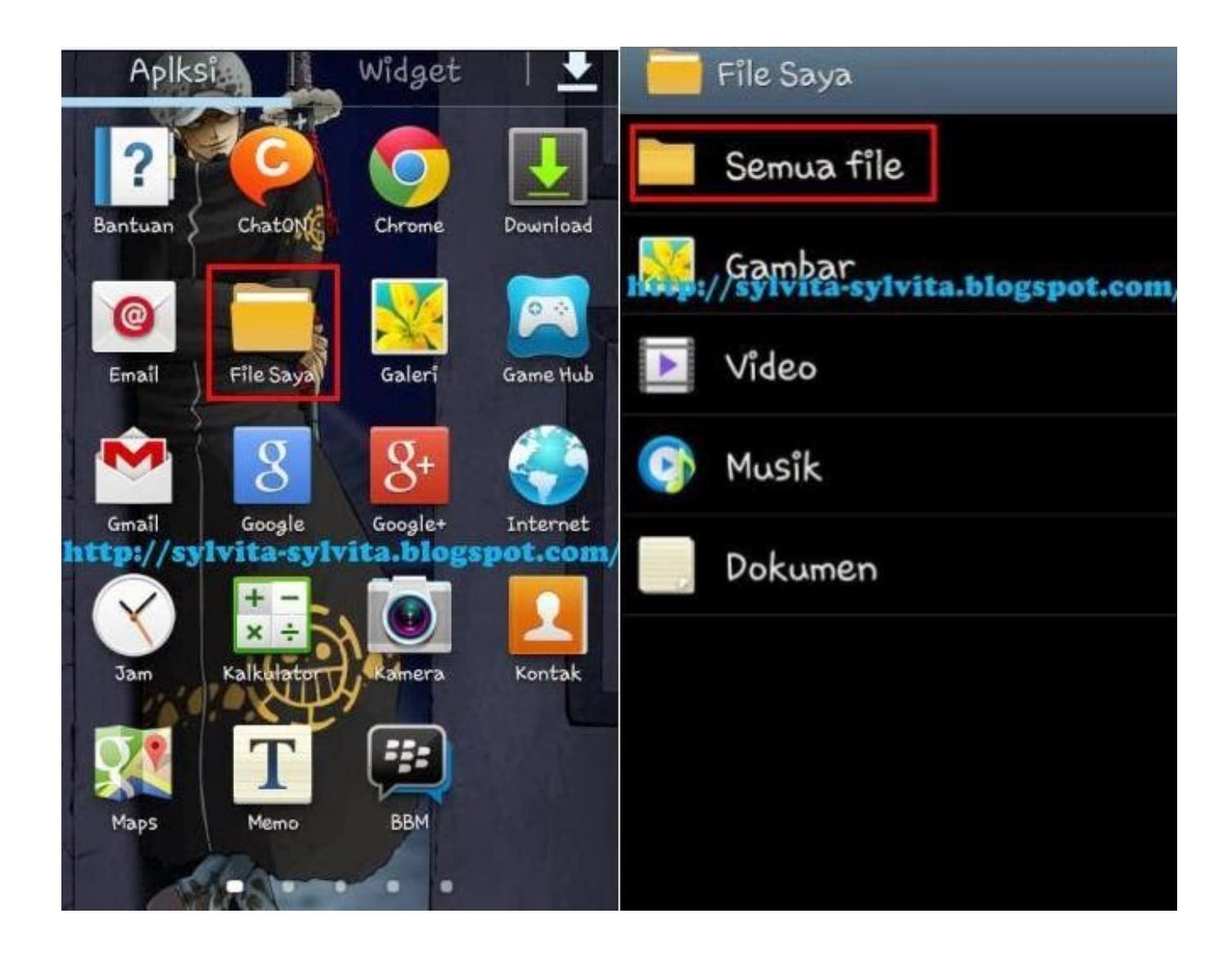

[Program Menghilangkan Sensor Pada Videol](https://tiurll.com/1old0y)

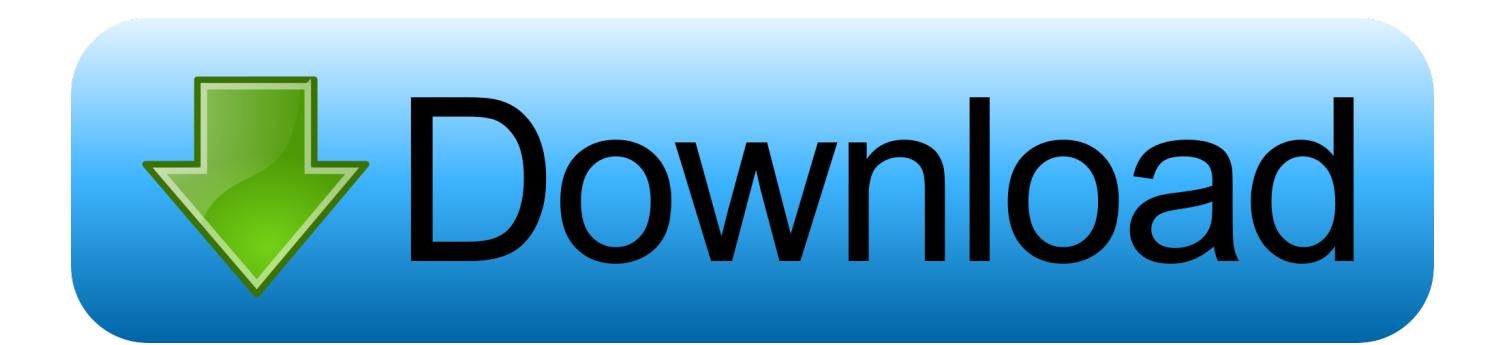

This sensor fusion app is intended as an illustration of what sensor capabilities your smartphone or tablet have. You can watch graphs of the main sensors in .... cara menghilangkan sensor pada video di android cara menghilangkan sensor the ... cara menghilangkan sensor blur pada video. Software untuk menghilangkan sensor di video. Click here to get file. Cara menghilangkan watermark pada video. Klik tombol ignore event .... Jump to Menghilangkan sensor pada video — Berbeda halnya dengan proses mengedit video, kita perlu aplikasi yang lebih kompleks seperti Adobe Premier .... Kami mengulas tentang Cara Menghilangkan Sensor Blur Pada Video Di Android. Cara Menghapus Objek Pada Foto Menggunakan Android .... aplikasi menghilangkan sensor pada video, aplikasi menghilangkan sensor pada foto, software menghila.. Kalau masih bingung soal caranya, saya juga sudah sediakan video tutorialnnya yang ada di bawah. Mungkin untuk kamu yang sudah mahir editing foto tentu .... Program Menghilangkan Sensor Pada Video.. kalau software untuk memberi sensor banyak. tapi kalau untuk menghapus . file video itu .. software menghilangkan sensor pada video, software untuk menghilangkan sensor pada video Software.

Cara membuat efek blur pada video. Clipping magic cara menghilangkan background gambar dengan mudah dan cepat. Software .... Video Bagaimana Cara Menghilangkan Efek Blur Pada Video VIDEO : cara memberi efek blur.... Menghapus watermark yang ada dalam video .... Cara membuat efek blur pada video. Clipping magic cara menghilangkan background gambar dengan mudah dan cepat. Software menghilangkan sensor pada .... CARA MENGHILANGKAN SENSOR/BLUR DI BRAINLY TANPA DOWNLOAD APLIKASI NYA!! Watch later. Share. Copy link. Info. Shopping.. gimana cara menghapus sensor pada video porno, kalau ada softwarenya tolong kasih saya linknya.....?. Program Menghilangkan Sensor Pada Video http://ssurll.com/10tui1 1a8c34a149 Sebuah aplikasi berbasis Android yang akan diperkenalkan ..... Software Menghilangkan Sensor Pada Video. Post Reply. Add Poll. Cercomplapvorb Admin replied. 3 years ago. Software Menghilangkan Sensor Pada Video. Program Untuk Menghapus Watermark. ... Photoshop; Inpaint – Tonton Video Cara Menghilangkan Watermark dengan Inpaint; Photo Stamp .... Cara Menghilangkan Sensor Blur Pada Video Di Android - Tak bisa dipungkiri hadirnya internet di hp android Semisal dengan adanya video dengan hp andro.. c2ef32f23e Gimana cara menghapus sensor pada video porno, . kalau software untuk memberi sensor banyak. tapi kalau untuk menghapus ..... 10 Jan 2017 - 8 min - Uploaded by Ki RavindraDengan Edit Video Studio Pro X8 untuk pemula. . How To Remove Track Motion Cara .. Temukan ...

## 6774ea4ac9

[Multimedia Miroslav Philharmonik 1.1.2 torrent](https://teapenthiopei.mystrikingly.com/blog/multimedia-miroslav-philharmonik-1-1-2-torrent) [Razgovor Sa Zrcalom Pdf Download](https://personalservice-pohlmann.de/sites/default/files/webform/sawngiav643.pdf) [Deewane Huye Paagal Hindi Dubbed 720p Movies](https://www.aatb.org/sites/default/files/AATBCodeofEthics(IndvdlMmbr).pdf) [prem full movie sanjay kapoor free download](https://fwechanemte.mystrikingly.com/blog/prem-full-movie-sanjay-kapoor-free-download) [Chalte Chalte 2003 Hindi 720p DvDrip x264 AC3 5.1...Hon3y](http://nestiotabra.tistory.com/43) [Reverb One Aax Mac Torrent](http://nozzcantemou.unblog.fr/2020/12/14/reverb-one-aax-mac-torrent-new/) [Elektor Electronics 302 Circuits Pdf 14](https://kisscatersa.shopinfo.jp/posts/11995653) [hindi typing chart pdf download](https://hub.docker.com/r/partricoci/hindi-typing-chart-pdf-download) [Umenie Vojny Sun Tzu Pdf 15](https://guarded-escarpment-57726.herokuapp.com/Umenie-Vojny-Sun-Tzu-Pdf-15.pdf) [Free Download 1080p Mkv Hindi Video Songs](https://works.bepress.com/parerebi/37/)